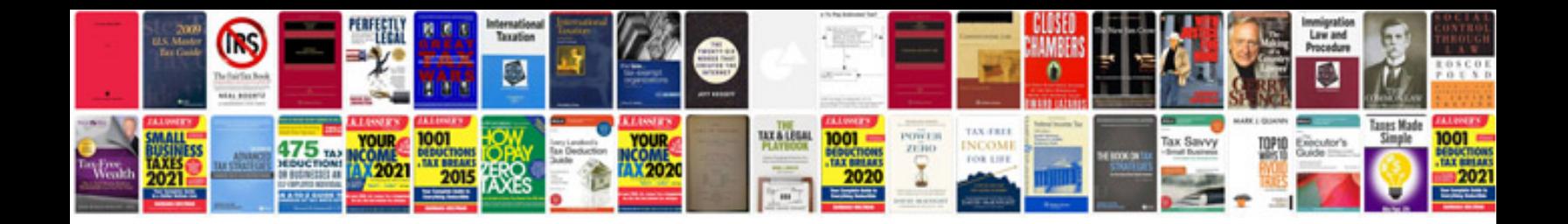

**Cours de schema electrique**

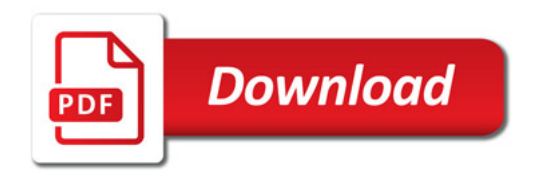

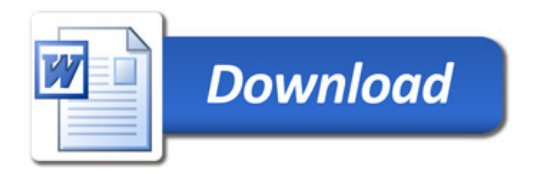